## UNSNL302.MATRIX1\_59

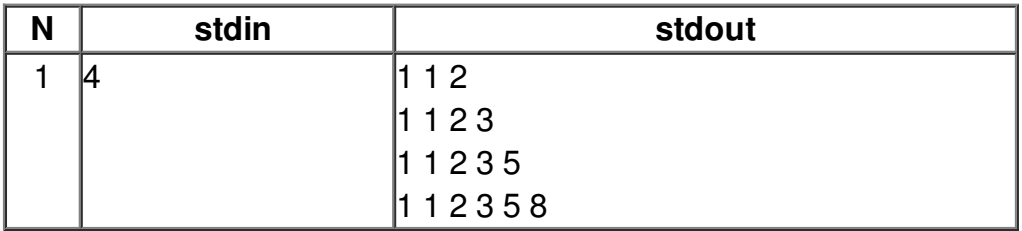